# **TABLA DE CONTENIDO**

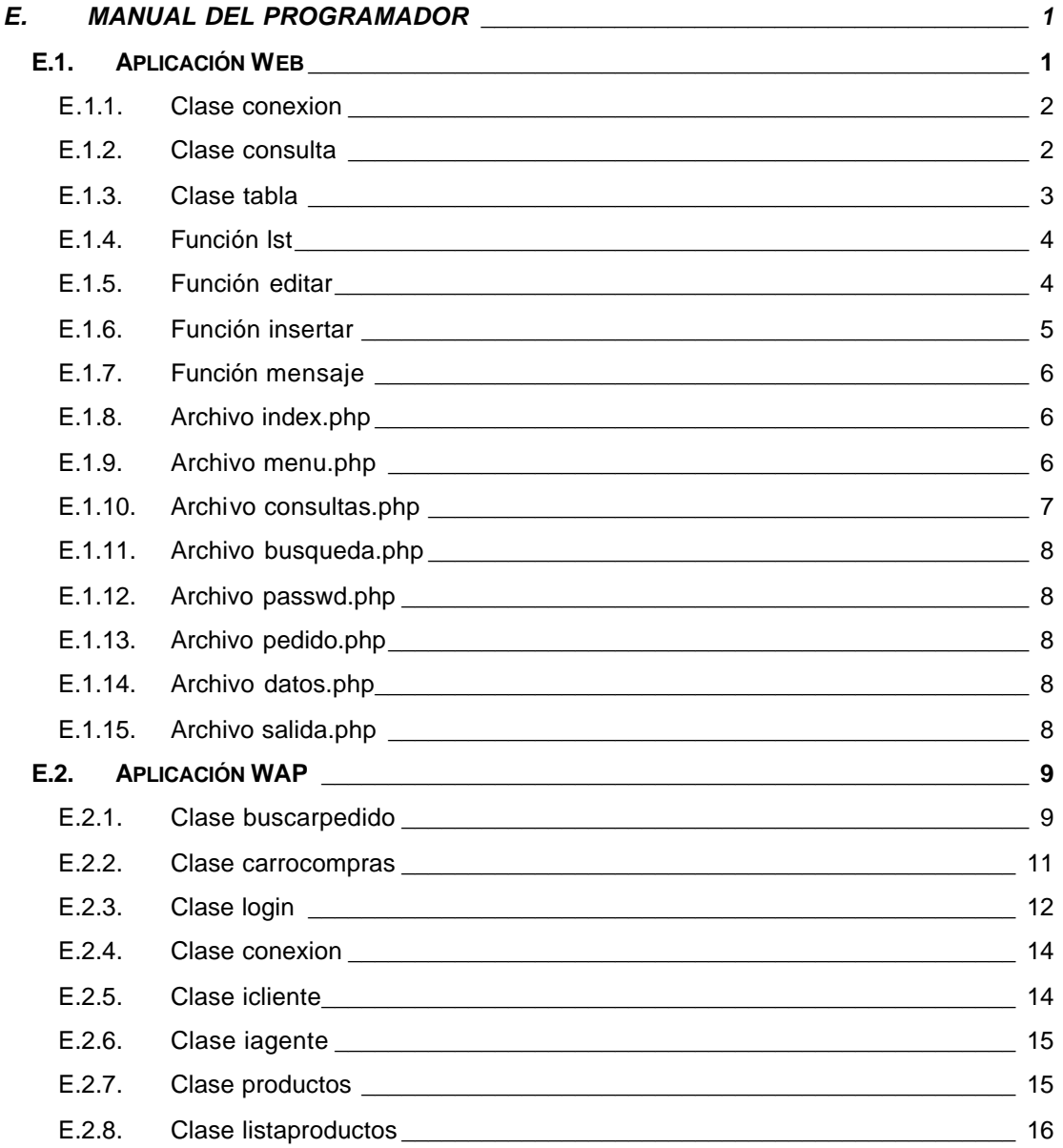

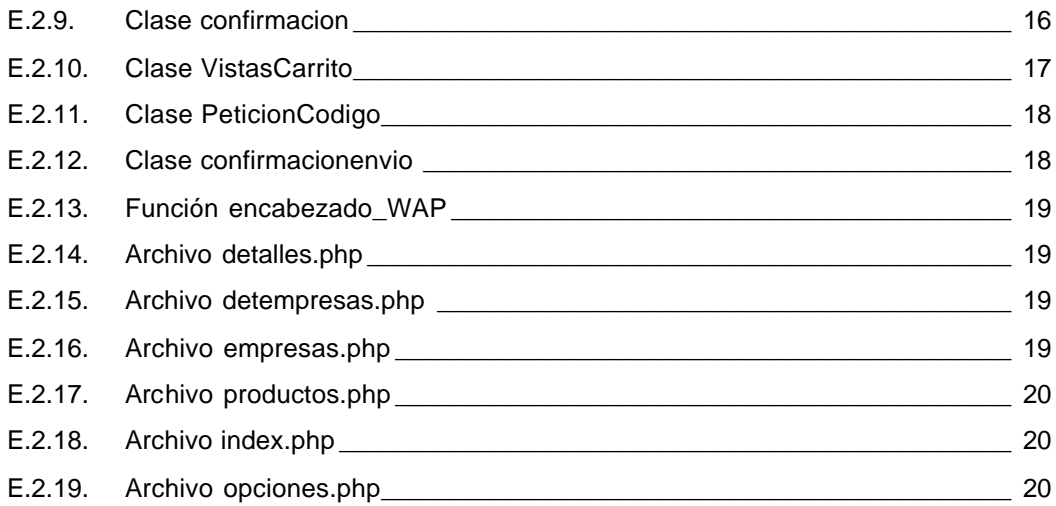

# **LISTA DE TABLAS**

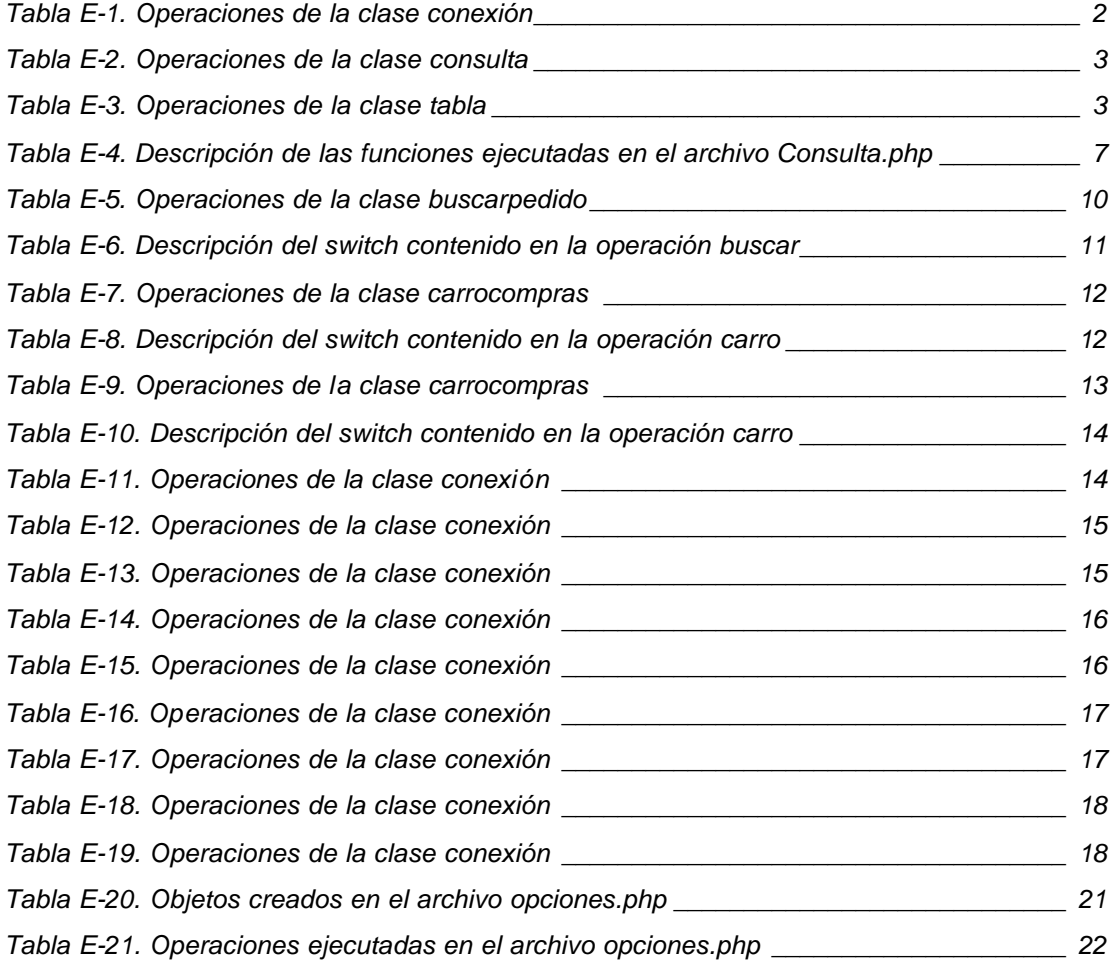

# **E. MANUAL DEL PROGRAMADOR**

# **E.1. APLICACIÓN WEB**

Esta aplicación puede verse como un complemento del sistema móvil, permite que las empresas accedan y gestionen a la información concerniente a los pedidos que agentes y clientes envían utilizando la aplicación móvil. Además, facilita a la empresa modificar el estado del pedido, de forma tal que el cliente pueda tener información del progreso de atención del pedido.

Como la mayoría de aplicaciones de gestión, también permite que la empresa adicione, elimine o modifique los datos de sus clientes, agentes y productos; y cuenta con un sistema de validación de usuario, con el fin de proteger la información de cada empresa registrada en el sistema.

La aplicación está compuesta por un conjunto de clases y funciones distribuidas en los siguientes archivos:

- busqueda.php
- consultas.php
- datos.php
- funciones.php
- global.php
- index.php
- local.php
- menu.php
- passwd.php
- pedido.php
- salida.php

A continuación se describen las funciones y clases utilizadas, con sus respectivas operaciones atributos y argumentos, así como su ubicación en los archivos mencionados.

#### **E.1.1. Clase conexion**

**Ubicación:** funciones.php

#### **Objetivo:**

Permitir iniciar una conexión con una base de datos MySQL, crear un objeto de la clase consulta, con el cual posteriormente se ejecutarán las funciones del API de PHP para MySQL, y cerrar la conexión con la base de datos.

#### **Atributos:**

\$link: identificador de la conexión a la base de datos MySQL cuando la conexión ha sido exitosa, es utilizado para referenciar, posteriormente, la ejecución de funciones MySQL, a una conexión determinada.

### **Operaciones:**

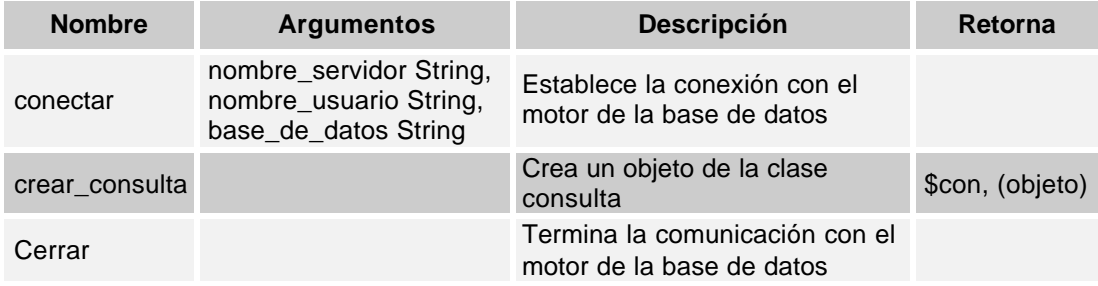

#### **Tabla E-1. Operaciones de la clase conexión**

### **E.1.2. Clase consulta**

**Ubicación:** funciones.php

### **Objetivo:**

Ejecutar las funciones del API de PHP para MySQL.

### **Atributos:**

\$link: Identificador de la conexión a la base de datos MySQL a la cual se va a realizar la consulta.

\$query: Cadena que contiene la sentencia SQL a ejecutar.

\$result: Identificador de un conjunto resultado, producto de una ejecución de una sentencia SQL que contiene un SELECT.

# **Operaciones:**

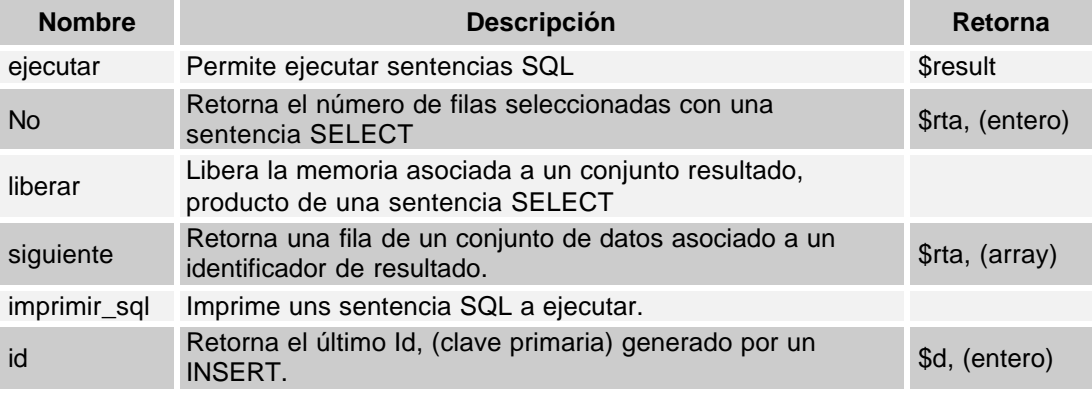

**Tabla E-2. Operaciones de la clase consulta**

### **E.1.3. Clase tabla**

**Ubicación:** funciones.php

# **Objetivo:**

Crear la tablas de fondo, es decir, permite que una tabla anidada dentro de esta tabla, aparezca con un borde.

# **Operaciones:**

| <b>Nombre</b> | <b>Argumentos</b>                                                              | <b>Descripción</b>         |
|---------------|--------------------------------------------------------------------------------|----------------------------|
| tabla_inicio  | ancho sombra Int,<br>sombra_tabla String,<br>ancho tabla Int,<br>titulo String | Crea el inicio de la tabla |
| tabla fin     |                                                                                | Crea el final de la tabla  |

**Tabla E-3. Operaciones de la clase tabla**

#### **E.1.4. Función lst**

#### **Ubicación:** funciones.php

#### **Objetivo:**

Crear una tabla a partir de una sentencia SQL, recibe como parámetros el objeto de la clase conexion, el número de columnas, los titulos como una cadena separados por el caracter ";" y los nombres de los estilos para los titulos y el texto de la tabla, según el tipo saca el listado solo o adiciona una columna con un enlace.

#### **Argumentos:**

\$sql: Objeto de la clase conexion.

\$ncol: Número de columnas SQL a mostrar, después de la posición 0 más la cantidad especificada en \$col\_mas.

\$titulos: Títulos de la tabla separados por ";".

\$classtitulo: Clase CSS para el estilo del titulo de las columnas.

\$classtexto: Clase CSS para el estilo del texto de la tabla.

\$enlaces: Lista señalizada de los enlaces de las celdas de la columna(s) adicional(es).

\$dmb link: Lista señalizada de los títulos de las columnas adicionales.

#### **Restricción:**

La posición 0 de la tabla debe ser la clave primaria y no se tiene en cuenta para las columnas, solamente para el parámetro de los enlaces. La variable que se adiciona al enlace se llama \$lstid.

# **E.1.5. Función editar**

**Ubicación:** funciones.php

#### **Objetivo:**

Crear el formulario de edición de los datos de una agente, cliente o producto. Para esto debe consultar los datos actuales y presentarlos en el formulario para que sean modificados.

#### **Argumentos:**

\$sql: Objeto de la clase conexion.

\$nombres: Nombres de los títulos de cada campo de datos.

\$classtexto: Clase CSS para el estilo del texto de la tabla.

\$lstid: Variable que almacena el código de agente, usuario o producto al cual se le deben realizar los cambios.

\$nom: Almacena el nombre de la tabla de la base de datos en la cual se deben realizar los cambios, (productos, agente o cliente).

### **E.1.6. Función insertar**

**Ubicación:** funciones.php

#### **Objetivo:**

Crear el formulario para la introducción de un nuevo agente, cliente o producto.

#### **Argumentos:**

\$sql: Objeto de la clase conexion.

\$nombres: Nombres de los títulos de cada campo de datos.

\$classtexto: Clase CSS para el estilo del texto de la tabla.

\$est: Almacena el tipo de inserción de datos que el usuario esta realizando, (de agente, cliente o producto).

\$empresa: Almacena el código de la empresa que esta realizando al inserción de datos.

#### **E.1.7. Función mensaje**

#### **Ubicación:** funciones.php

#### **Objetivo:**

Desplegar al usuario mensajes de confirmación de inserción y modificación de datos.

#### **Argumentos:**

\$msg: Mensaje a desplegar

#### **E.1.8. Archivo index.php**

El Archivo contiene el esqueleto HTML para poder mostrar los datos requeridos por la empresa y los botones necesarios para su uso. En él se realiza la validación de usuario, la selección del tipo de menú que se debe mostrar y la adecuación del esqueleto de la página de acuerdo al tipo de usuario (registrado o no registrado).

#### **Archivos incluidos:**

funciones.php menu.php consultas.php

### **Objetos Creados:**

\$con, de la clase conexion

\$table, de la clase tabla

#### **E.1.9. Archivo menu.php**

Selecciona y construye el menú lateral de la página de gestión, de acuerdo al tipo de usuario, (resgistrado o no registrado). En este archivo se hace una consulta a la BD, a la tabla *item\_menu*, que selecciona los nombres de los botones según su categoría y posteriormente genera el menú en HTML con su nombre y su respectivo hipervínculo, de acuerdo a la categoría especificada en la variable *\$tipomenu*.

#### **E.1.10.Archivo consultas.php**

Este archivo contiene la lógica de selección del sistema, en él se trazan los caminos que debe seguir la aplicación cuando se selecciona alguno de los enlaces en la página principal de usuario registrado. Así, se selecciona la sentencia SQL adecuada para que se genere la Client page con la información solicitada. Para tal fin, este archivo contiene un *switch*, que de acuerdo al los valores tomados por las varíales *\$opt* y *\$est* ejecuta una determinada función, como se describe en la siguiente tabla:

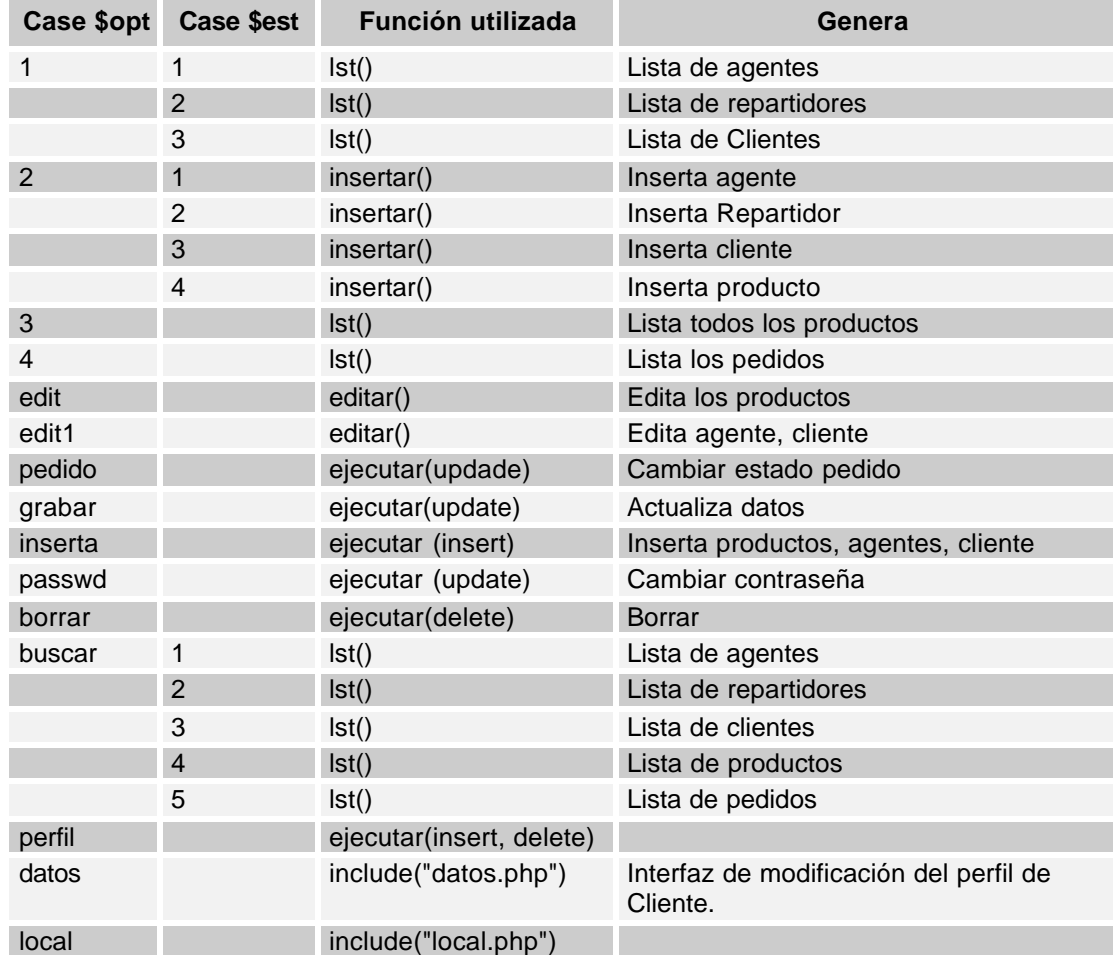

#### **Tabla E-4. Descripción de las funciones ejecutadas en el archivo Consulta.php**

### **Archivos incluidos**

pedido.php

passwd.php busqueda.php datos.php local.php

# **E.1.11.Archivo busqueda.php**

Contiene la estructura HTML que permite mostrar las cajas de texto necesarias para poder insertar los datos de búsqueda.

# **E.1.12.Archivo passwd.php**

Contiene la construcción del formulario que contiene las cajas de texto que permiten al usuario modificar la contraseña.

# **E.1.13.Archivo pedido.php**

En este archivo se genera la ficha de pedido con los datos del cliente, los productos pedidos, el valor y el estado del pedido. Por medio de este formulario la empresa puede modificar el estado del pedido, (pendiente, enviado, entregado o cancelado).

# **E.1.14.Archivo datos.php**

Este archivo contiene estructura HTML, necesaria para que los cliente de las empresas, modifiquen su perfil, es decir, seleccionen las empresas a las cuales desean realizar pedidos. Para esto en el archivo se realiza una consulta a la base de datos para saber cuales son las empresas existentes. Además, cuenta con un formulario que permite al cliente ingresar su código y contraseña, con el fin de realizar su identificación y asegurar su validez como Cliente dentro del sistema.

# **E.1.15.Archivo salida.php**

Desregistra, las variables de sesión y la destruye. Además, contiene la estructura HTML, de la página de confirmación de finalización de la sesión del usuario.

# **E.2. APLICACIÓN WAP**

Esta aplicación fue desarrollada para un dispositivo móvil que soporte WAP, idealmente, el R280d de Ericsson. La aplicación permite a un usuario registrado como Cliente o Agente en la base de datos del sistema, realizar pedidos y almacenarlos de tal forma que la empresa distribuidora de los productos, pueda acceder a esta información utilizando la plataforma Web descrita anteriormente.

El código de la aplicación se encuentra distribuido en los siguientes archivos:

- buscar.php
	- index.php
- carro.php • inicio.php
- detalles.php • login.php
- detempresas.php
- opciones.php

• empresas.php

• productos.php

• funciones.php

A continuación se describen las funciones y clases utilizadas, con sus respectivas operaciones atributos y argumentos, así como su ubicación en los archivos mencionados.

# **E.2.1. Clase buscarpedido**

**Ubicación:** buscar.php

# **Objetivo:**

Crear las interfaces necesarias para realizar una búsqueda de pedido, tanto para Clientes como para Agentes.

# **Operaciones:**

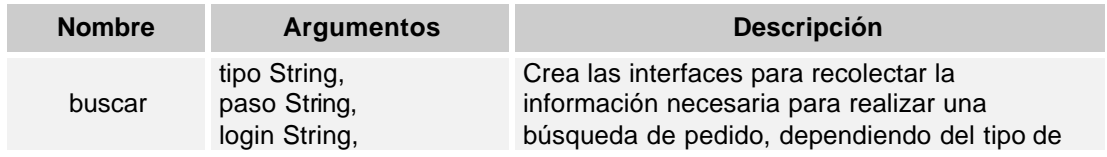

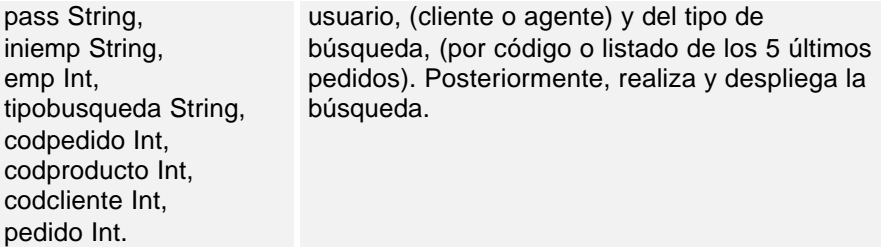

#### **Tabla E-5. Operaciones de la clase buscarpedido**

La operación buscar esta constituida por un switch, que de acuerdo a la variable *\$paso* construye las interfaces necesarias para realizar la recolección de información para una búsqueda de pedido, utilizando el dispositivo móvil. Su estructura se describe a continuación:

| \$paso         | \$tipo <sup>1</sup> | <b>Construye</b>                                                                                                    | Paso siguiente                                                                                 | Paso de retorno                |
|----------------|---------------------|----------------------------------------------------------------------------------------------------|------------------------------------------------------------------------------------------------|--------------------------------|
| 1              | C                   | Card que solicita la introducción de<br>la inicial de la empresa a la que<br>realizó el pedido que está<br>buscando.                                        | $$paso=2$                                                                                      | Interfaz inicial de<br>cliente |
| 1              | a                   | Card que solicita la introducción del<br>código del cliente que realizó el<br>pedido que está buscando.                                                     | \$paso=cliente                                                                                 | Interfaz inicial de<br>agente  |
| 2              | C                   | Card que contiene la lista de las<br>empresas a las cuales el cliente<br>esta suscrito e inician con los<br>caracteres introducidos en el paso<br>anterior. | $$paso=3$                                                                                      | $$paso=1$                      |
| 3              | $\mathbf{C}$        | Card que permite escoger al cliente<br>el criterio de búsqueda, (por código<br>de transacción o listar los últimos 5<br>pedidos)                            | Búsqueda por<br>código:<br>$$paso=4$<br>Listado de los<br>últimos 5<br>pedidos<br>\$paso=lista | $$paso=2$                      |
| 3              | a                   | Card que permite escoger al cliente<br>el criterio de búsqueda, (por código<br>de transacción o listar los últimos 5<br>pedidos)                            | Búsqueda por<br>código:<br>$$paso=4$<br>Listado de los<br>últimos 5<br>pedidos<br>\$paso=lista | $$paso=1$                      |
| $\overline{4}$ | аóс                 | Card que permite al usuario<br>introducir el código de la<br>transacción que le fue enviado                                                                 | $$paso=5$                                                                                      | $$paso=3$                      |

 1 La variable \$tipo almacena el tipo de usuario que se encuentra realizando el pedido, \$tipo="c", en el caso de un cliente y \$tipo="a" en el caso de un agente.

|          |     | cuando realizó el pedido que esta<br>buscando                                                                                                    |                                                                                                    |                                                                                                    |
|----------|-----|----------------------------------------------------------------------------------------------------|----------------------------------------------------------------------------------------------------|----------------------------------------------------------------------------------------------------|
| 5        | aóc | Card que contiene los detalles del<br>pedido encontrado.                                                                                                    | Si el estado del<br>pedido es<br>"Pendiente",<br>(\$estado="Pend<br>iente"),<br>\$paso="cancela<br>r | Si el tipo de<br>búsqueda es por<br>código,<br>(\$tipobusqueda='<br>c'), \$paso=4; si<br>corresponde a la<br>lista de los<br>últimos 5<br>pedidos,<br>(\$tipobusqueda='<br>lista'),<br>\$paso='lista' |
| lista    | aóc | Card que contiene la lista de los<br>últimos 5 pedidos realizados a la<br>empresa seleccionada por el cliente<br>o a la que pertenece el agente.                  | $$paso=3$                                                                                            | $$paso=5$                                                                                                    |
| det      | аóс | Card que contiene la información<br>detallada acerca de un producto<br>seleccionado en el card que<br>contiente la información detallada<br>del pedido encontrado |                                                                                                    | $$paso=5$                                                                                                    |
| cliente  | a   | Card que contiene el nombre del<br>cliente que corresponde al código<br>que el agente introdujo, en el paso 1                                                     | $$paso=3$                                                                                            |                                                                                                    |
| cancelar | aóc | Card que contiene la confirmación<br>de que el pedido ha sido cambiado<br>de estado "Pendiente" a<br>"Cancelado".                                                 | $$paso=5$                                                                                            |                                                                                                    |

**Tabla E-6. Descripción del switch contenido en la operación buscar**

# **E.2.2. Clase carrocompras**

# **Ubicación:** carro.php

# **Objetivo:**

Crear las interfaces necesarias para construir, desplegar, modificar y enviar el carrito de compras.

# **Operaciones:**

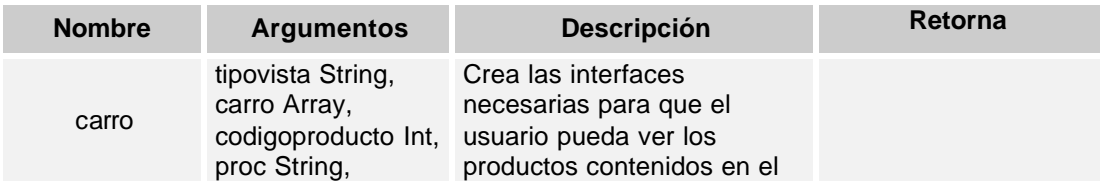

|                        | codemp Int,<br>idemp Int,<br>idproducto Int, | carrito de compras, así<br>como, modificar su<br>contenido o realizar el envío<br>del mismo.                    |                                                                                                    |
|------------------------|----------------------------------------------|----------------------------------------------------------------------------------------------------|----------------------------------------------------------------------------------------------------|
| obtenercodigos \$carro |                                              | Obtiene los códigos de los<br>productos contenidos en el<br>carrito de compras, para<br>armar una sentencia SQL | Una cadena que<br>contiene los códigos<br>de los productos<br>contenidos en el<br>carrito de compras,<br>separados por la<br>cadena " or " |

**Tabla E-7. Operaciones de la clase carrocompras**

La operación carrocompras esta constituida por un switch, que de acuerdo a la variable *\$tipovista* construye las interfaces que permiten al usuario ver el carrito de compras, modificarlo o enviarlo como un pedido, su estructura se describe a continuación:

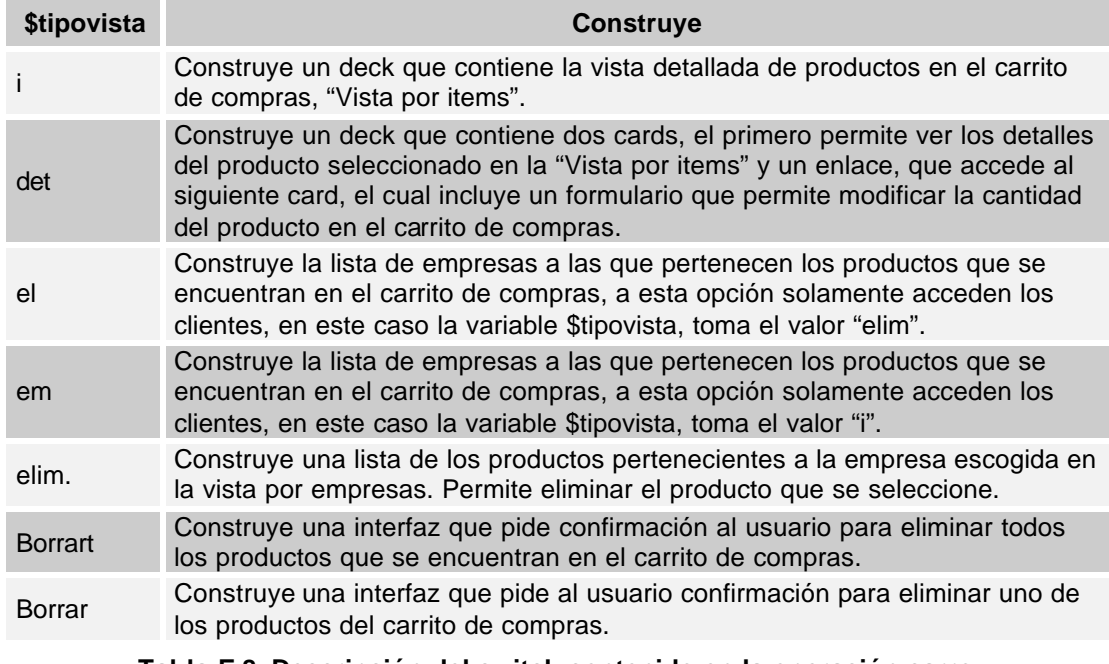

**Tabla E-8. Descripción del switch contenido en la operación carro**

# **E.2.3. Clase login**

**Ubicación:** login.php

# **Objetivo:**

Validar al usuario que intenta ingresar al sistema y si se encuentra registrado, mostrarle la información que va de acuerdo con su perfil.

### **Atributos:**

\$tipo: Variable que te determina el tipo de usuario, (Cliente o Agente).

\$codigo: Almacena el código del usuario que intenta registrarse.

\$registrado: Bandera que se enciende a verdadero cuando el usuario obtiene una validación exitosa.

### **Operaciones:**

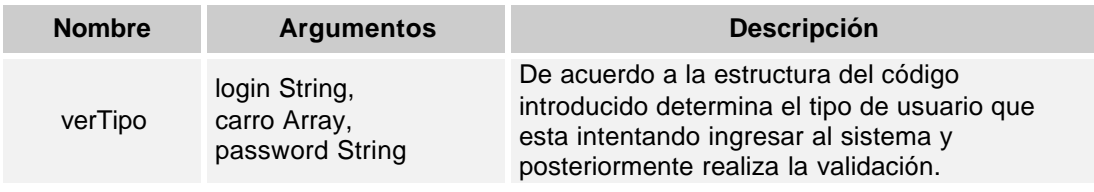

**Tabla E-9. Operaciones de la clase carrocompras**

La operación carrocompras esta constituida por un switch, que de acuerdo a la variable *\$tipovista* construye las interfaces que permiten al usuario ver el carrito de compras, modificarlo o enviarlo como un pedido, su estructura se describe a continuación:

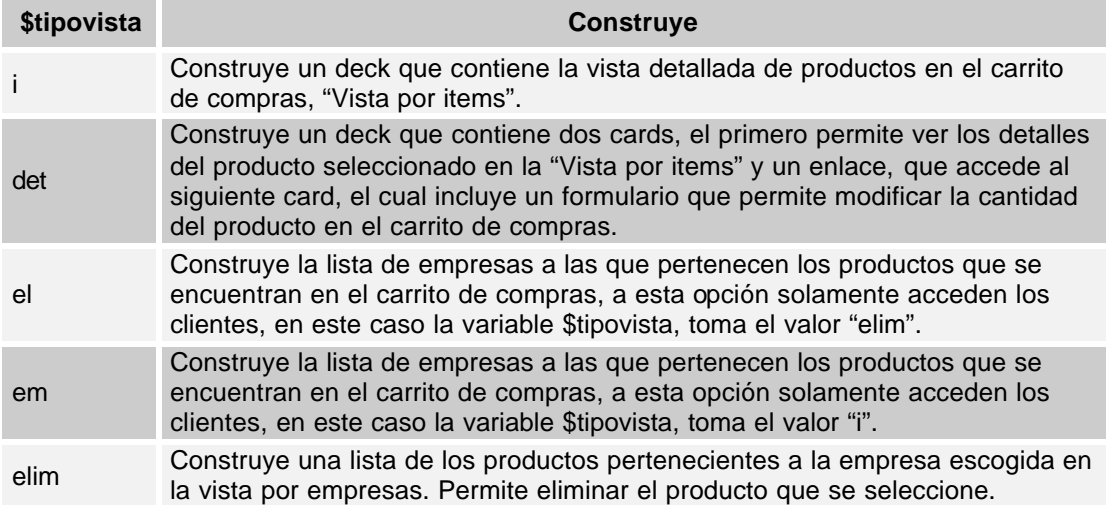

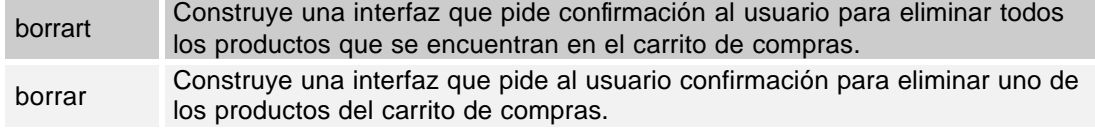

**Tabla E-10. Descripción del switch contenido en la operación carro**

### **E.2.4. Clase conexion**

**Ubicación:** funciones.php

#### **Objetivo:**

Permitir iniciar una conexión con una base de datos MySQL, crear un objeto de la clase consulta, con el cual posteriormente se ejecutarán las funciones del API de PHP para MySQL, y cerrar la conexión con la base de datos.

### **Atributos:**

\$link: identificador de la conexión a la base de datos MySQL cuando la conexión ha sido exitosa, es utilizado para referenciar, posteriormente, la ejecución de funciones MySQL, a una conexión determinada.

#### **Operaciones:**

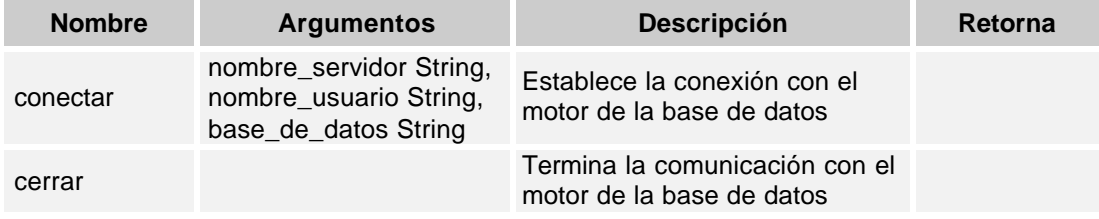

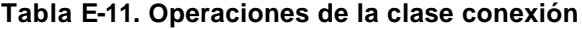

### **E.2.5. Clase icliente**

**Ubicación:** funciones.php

### **Objetivo:**

Construir la interfaz inicial de un cliente registrado, consultando, en la base de datos, cuales son las empresas en las que se encuentra registrado.

#### **Operaciones:**

| <b>Nombre</b>     | <b>Argumentos</b>    | <b>Descripción</b>                                                                                                    |
|-------------------|----------------------|----------------------------------------------------------------------------------------------------|
| ConsultarEmpresas | CodigoCliente String | Realiza una consulta en la base de datos, de<br>las empresas en las que el cliente con el<br>código cliente se encuentra registrado, y con<br>el resultado construye un conjunto de<br>options que contienen los nombres y<br>códigos de dichas empresas. |

**Tabla E-12. Operaciones de la clase conexión**

### **E.2.6. Clase iagente**

**Ubicación:** funciones.php

### **Objetivo:**

Construir la interfaz inicial de un agente registrado, consultando, en la base de datos, cuales son los productos que pertenecen a la empresa en la que el agente se encuentra registrado..

# **Operaciones:**

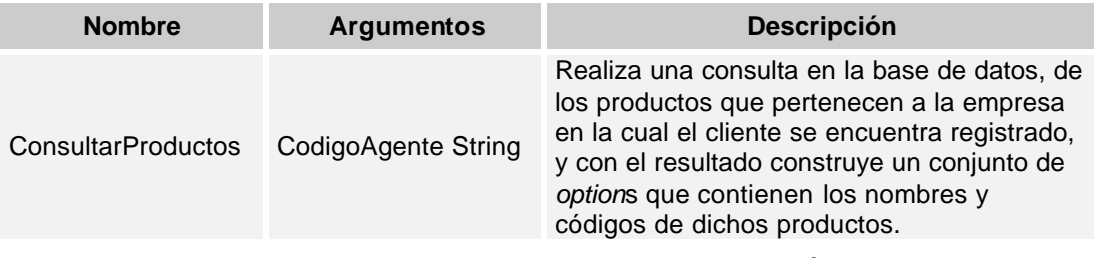

**Tabla E-13. Operaciones de la clase conexión**

### **E.2.7. Clase productos**

**Ubicación:** funciones.php

### **Objetivo:**

Construye una interfaz que contiene la información detallada de un producto, seleccionado en la lista de productos de una empresa.

#### **Operaciones:**

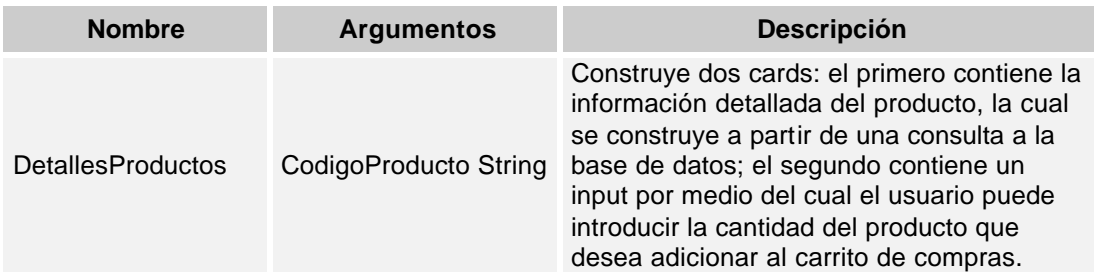

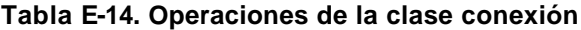

#### **E.2.8. Clase listaproductos**

**Ubicación:** funciones.php

#### **Objetivo:**

Construye la interfaz que contiene la lista de productos que pertenecen a una empresa seleccionada previamente en la lista de empresas de un usuario registrado.

# **Operaciones:**

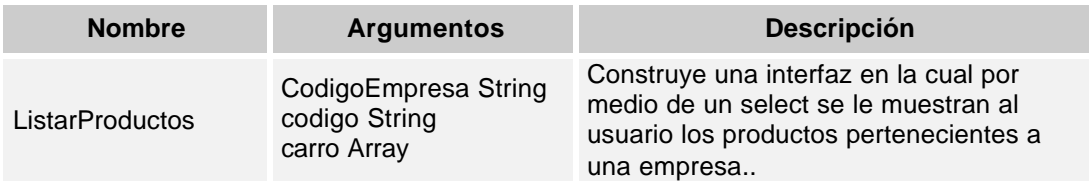

#### **Tabla E-15. Operaciones de la clase conexión**

### **E.2.9. Clase confirmacion**

**Ubicación:** funciones.php

#### **Objetivo:**

Construir las interfaces en las que al usuario se le muestra información corta que no necesitan de interacción con él para continuar, tal como, confirmación de ejecución de operaciones.

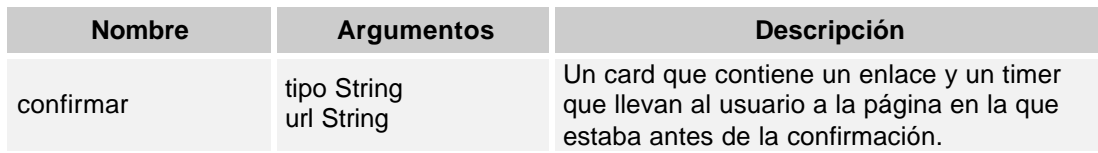

### **Operaciones:**

**Tabla E-16. Operaciones de la clase conexión**

La operación confirmar esta constituida por un switch, que de acuerdo a la variable *\$tipo* construye las interfaces con la confirmación y el enlace adecuado:

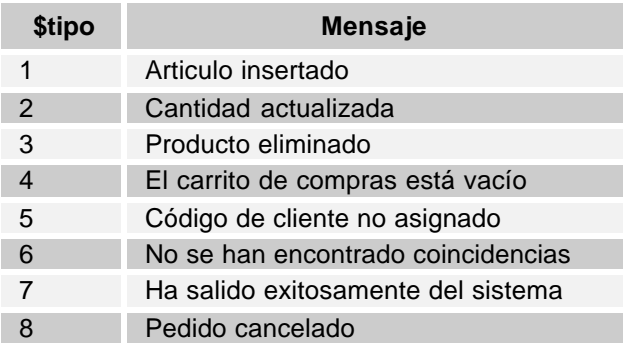

### **E.2.10.Clase VistasCarrito**

**Ubicación:** funciones.php

### **Objetivo:**

Construye la interfaz que contiene la lista de productos que pertenecen a una empresa seleccionada previamente en la lista de empresas de un usuario registrado.

### **Operaciones:**

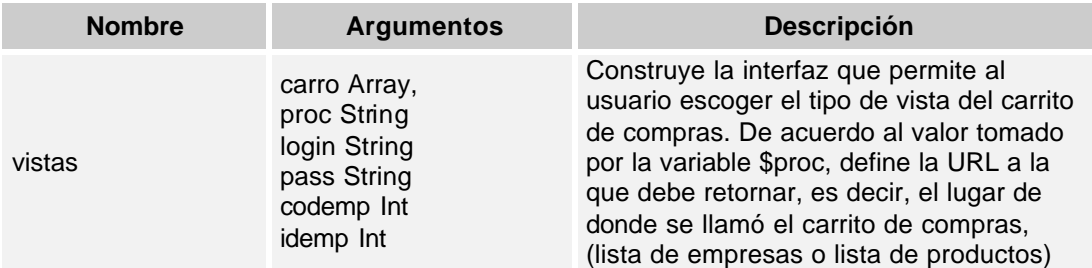

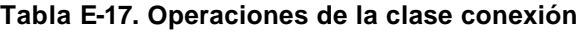

# **E.2.11.Clase PeticionCodigo**

**Ubicación:** funciones.php

### **Objetivo:**

Construir la interfaz que solicita al agente el código del cliente, al cual está representando, en el momento de enviar un pedido o realizar un búsqueda.

#### **Operaciones:**

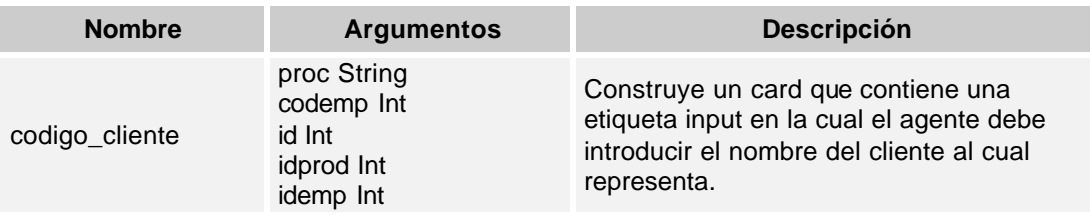

#### **Tabla E-18. Operaciones de la clase conexión**

### **E.2.12.Clase confirmacionenvio**

**Ubicación:** funciones.php

### **Objetivo:**

Construir la interfaz que solicita al usuario la confirmación de envió del contenido del carrito de compras como un pedido.

#### **Operaciones:**

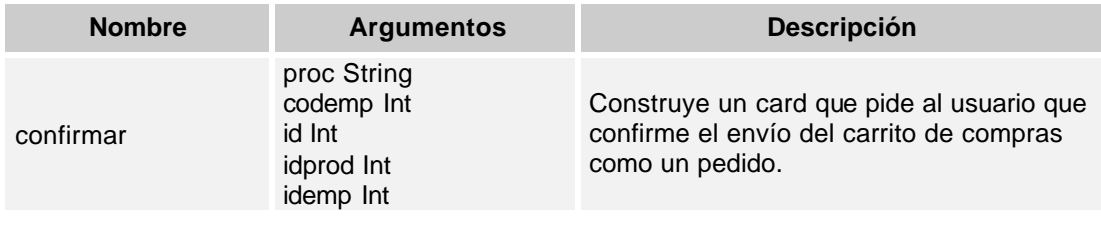

**Tabla E-19. Operaciones de la clase conexión**

#### **E.2.13.Función encabezado\_WAP**

#### **Ubicación:** funciones.php

#### **Objetivo:**

Imprimir el encabezado del documento WML, (header y prólogo WML).

### **E.2.14.Archivo detalles.php**

A este archivo tienen acceso los usuarios no registrados, en el se encuentra el código que construye los detalles de un producto perteneciente a una empresa seleccionada, previamente.

### **Archivos incluidos:**

funciones.php

#### **Objetos Creados:**

\$con, de la clase conexion

### **E.2.15.Archivo detempresas.php**

A este archivo tienen acceso los usuarios no registrados, en el se encuentra el código que construye los detalles de una empresa, seleccionada de la lista de empresas de registradas en el sistema.

#### **Archivos incluidos:**

funciones.php

#### **Objetos Creados:**

\$con, de la clase conexion

#### **E.2.16.Archivo empresas.php**

A este archivo tienen acceso los usuarios no registrados, en el se encuentra el código que construye lista de empresas de registradas en el sistema.

#### **Archivos incluidos:**

funciones.php

#### **Objetos Creados:**

\$con, de la clase conexion

### **E.2.17.Archivo productos.php**

A este archivo tienen acceso los usuarios no registrados, en el se encuentra el código que construye la lista de productos pertenecientes a una de las empresas seleccionada, previamente, de la lista de empresas registradas en el sistema.

### **Archivos incluidos:**

funciones.php

### **Objetos Creados:**

\$con, de la clase conexion

### **E.2.18.Archivo index.php**

Construye la interfaz inicial del sistema, las opciones para usuarios registrados y no registrados.

### **Archivos incluidos:**

funciones.php

### **E.2.19.Archivo opciones.php**

A este archivo se realizan todas las peticiones de ejecución de funciones del sistema, y de acuerdo a la variable \$acc, dirige la petición hacia la clase o función indicada. Además aquí se realiza el registro de las variables de sesión de un usuario registrado.

### **Archivos incluidos:**

funciones.php

login.php

carro.php

buscar.php

### **Objetos Creados:**

| Objeto               | Clase             |
|----------------------|-------------------|
| \$con                | conexión          |
| \$productos          | listaproductos    |
| <b>\$detalles</b>    | productos         |
| \$doLogin            | login             |
| \$confirma           | confirmacion      |
| \$ver                | vistascarrito     |
| <b>\$carrito</b>     | carrocompras      |
| <b>\$confirmacio</b> | confirmacionenvio |
| \$cod_cliente        | peticioncodigo    |
| \$búsqueda           | buscarpedido      |

**Tabla E-20. Objetos creados en el archivo opciones.php**

Los objetos creados y las funciones ejecutadas en este archivo, dependen del valor tomado por la variable \$acc. De esta forma el archivo contiene un switch que evalúa esta variable, como se muestra a continuación:

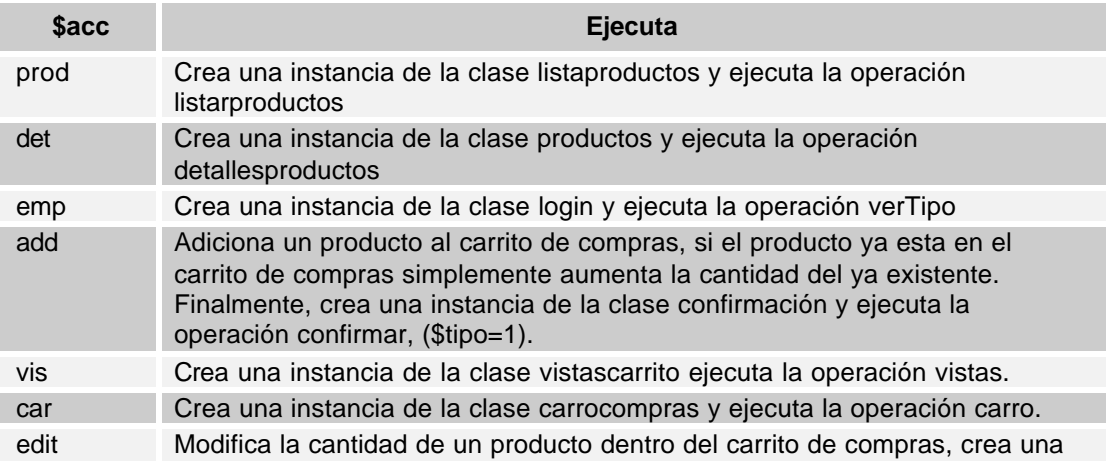

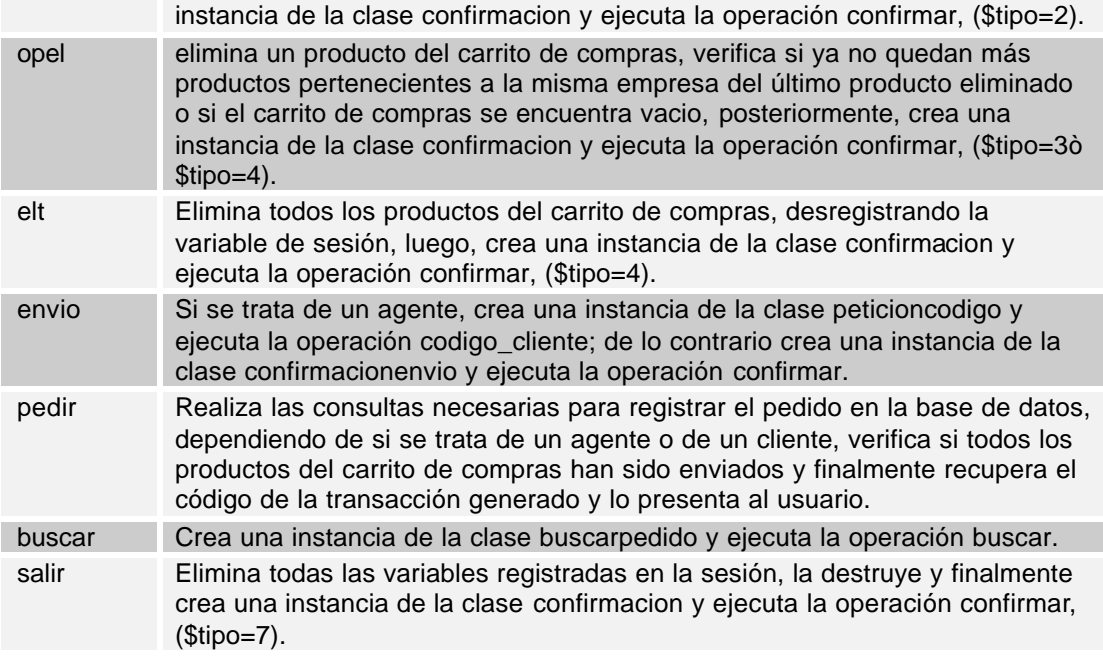

**Tabla E-21. Operaciones ejecutadas en el archivo opciones.php**